#### Including jQuery is not an answer!

- Design, techniques and tools for larger JS apps

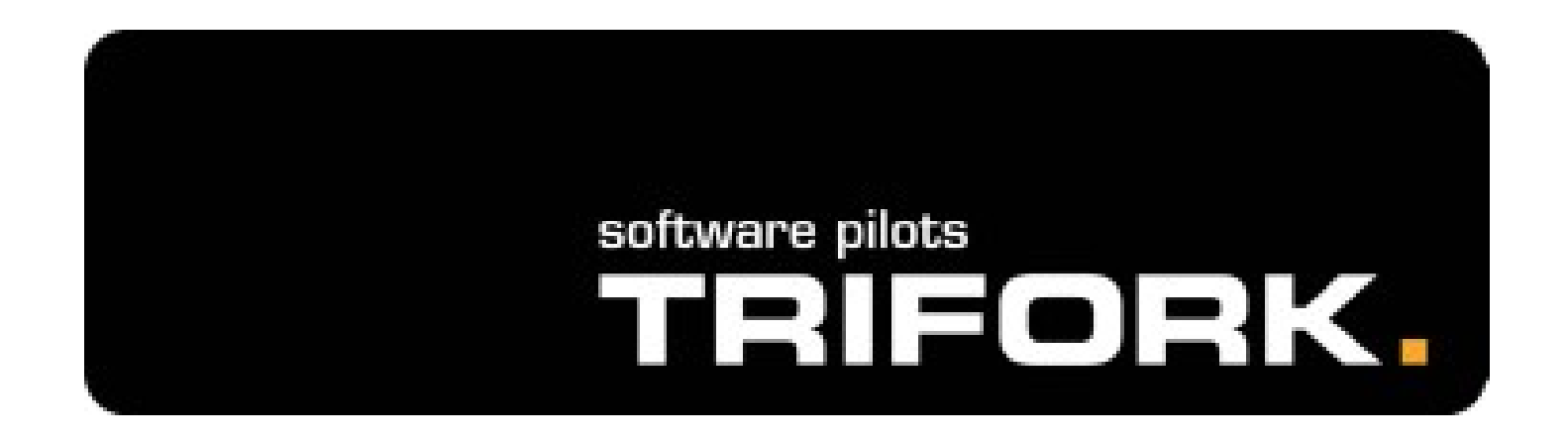

Trifork A/S, Headquarters Margrethepladsen 4, DK-8000 Århus C, **Denmark** [info@trifork.com](mailto:info@trifork.com) mio@crifork.com Karl Krukow<br>[http://www.trifork.com](http://www.trifork.com/) Trifork Geek

Trifork Geek Night March 15<sup>st</sup>, 2011, Trifork, Aarhus

### What is the question, then?

#### Does your JavaScript look like this?

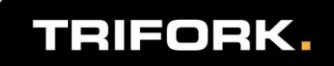

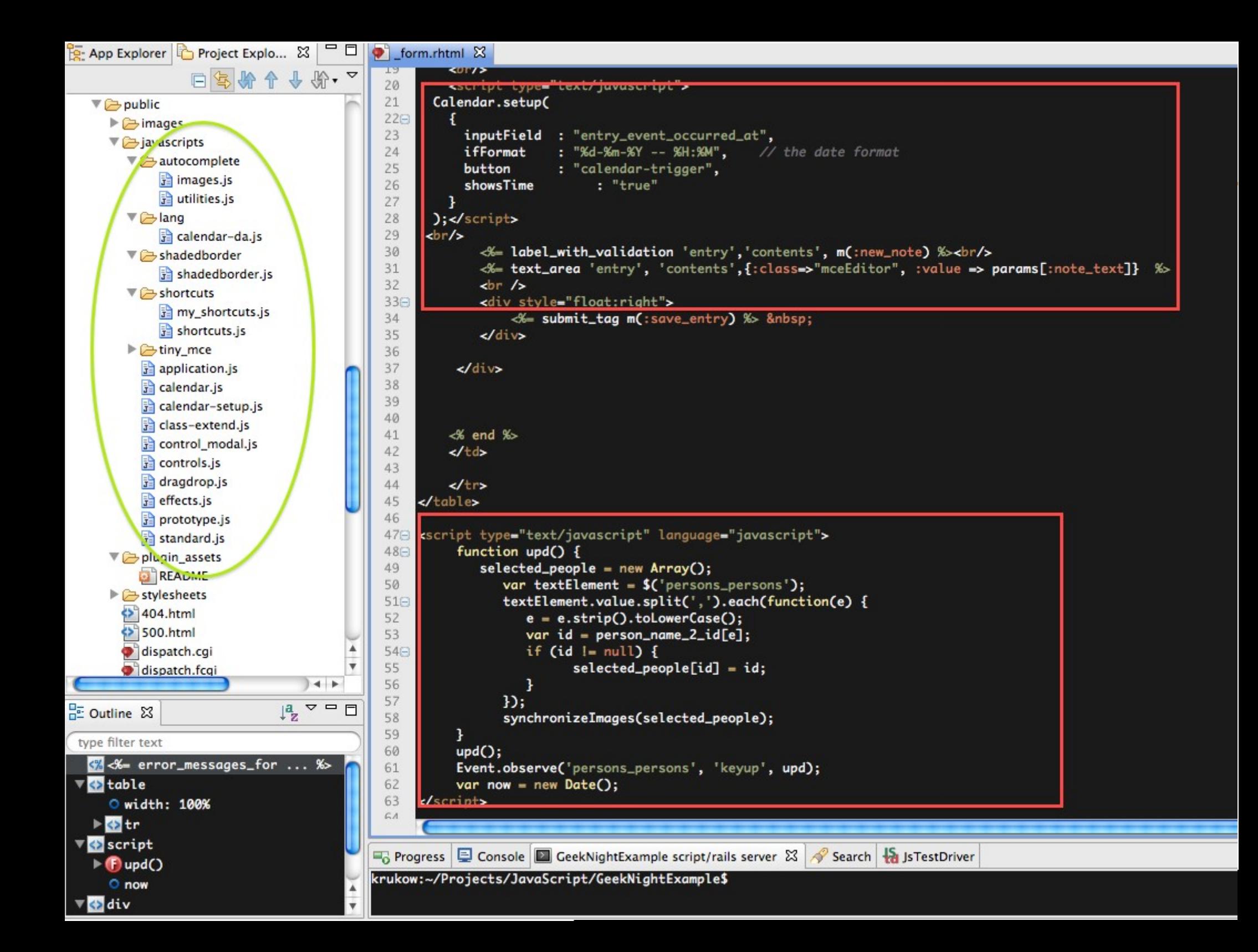

#### What about your server side code?

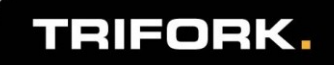

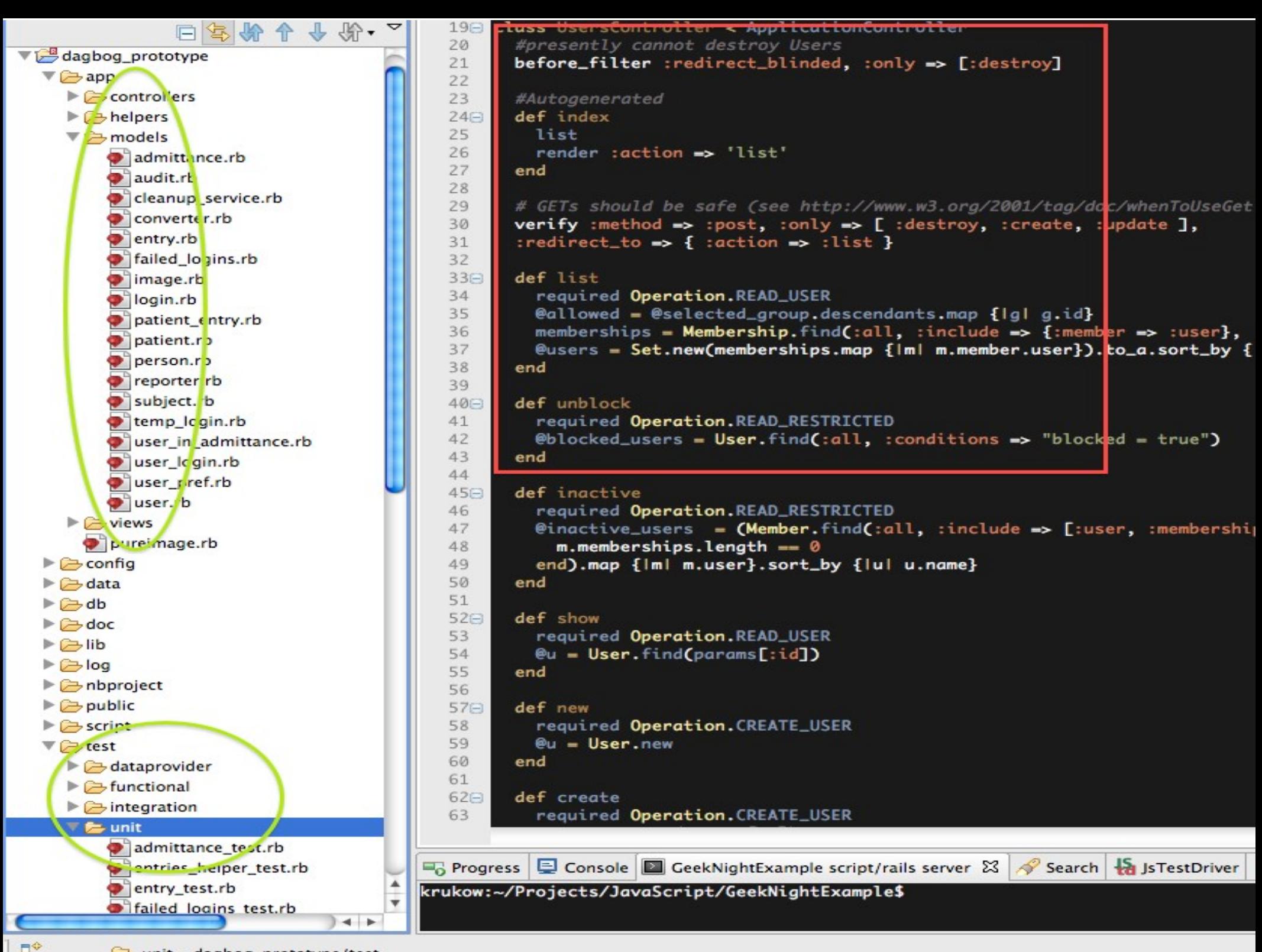

#### Non-functional requirements for the Server-side

- Maintainability and extensibility
- **Technical quality** 
	- e.g. modularity, reuse, separation of concerns
	- automated testing
	- continuous integration/deployment
	- Tool support (static analysis, compilers, IDEs)
- **Productivity**
- Performant
- **Appropriate architecture and design**

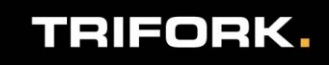

…

# Why so different?

- "Front-end" programming isn't 'real' programming?
- **JavaScript isn't a 'real' language?** 
	- Browsers are impossible...
- **That's just the way it is...**

#### The problem is only going to get worse!

- JS apps will get larger and more complex.
- More logic and computation on the client.
- HTML5 and mobile web will require more programming.
- We have to test and maintain these apps.
- We will have harder requirements for performance (e.g. mobile).

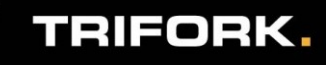

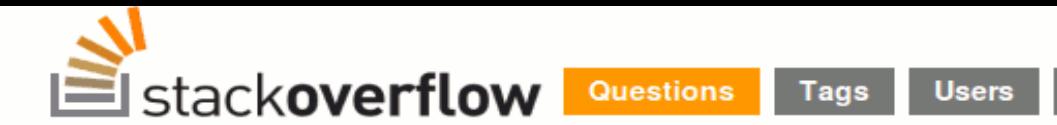

#### Add a number to another number in JavaScript

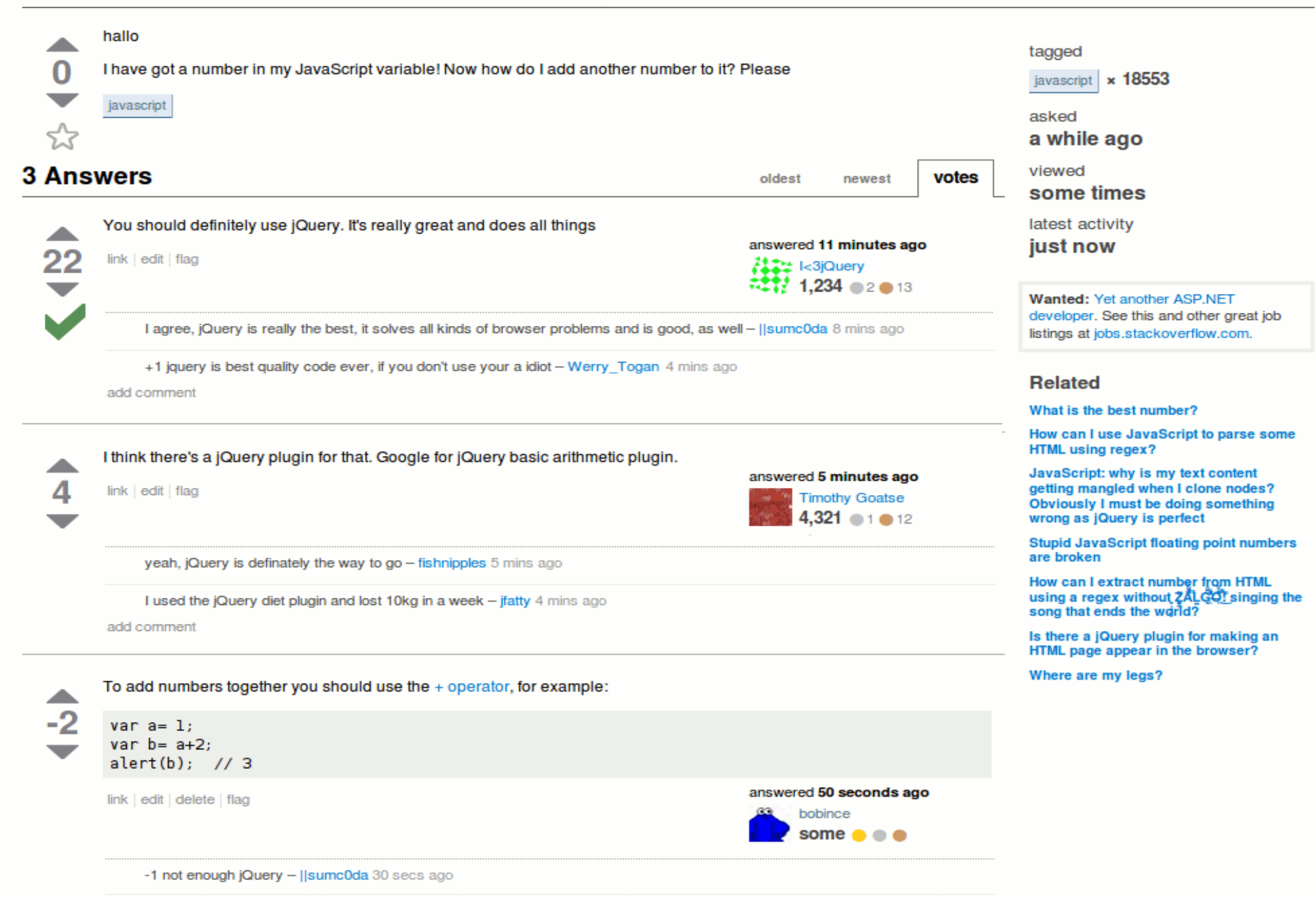

#### NO

#### Including jQuery is NOT an answer to these problems. (Neither is any other js library)

You need to do more.

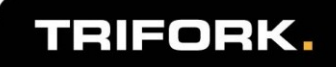

# Improving quality on client side code

- The goal of this talk is to *motivate and help you* improve the technical quality of your JavaScript projects
- **Three main points. To improve non-functional** quality:
	- you need to understand the language and host APIs.
	- you need design, structure and file-organization as much (or even more) for JavaScript as you do in other languages, e.g. Java
	- there are tools and the can help with quality, productivity, performance.

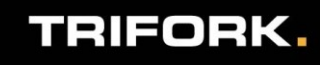

# lenda

#### JavaScript and larger programs

- Problems for larger programs
- Scope and closures
- How closures can help in large programs

#### JavaScript Application Design

- Namespacing & File organization
- A Model-View-Controller-Event design pattern
	- Custom events
- Example illustrated using Ext JS

#### **Tools that can help**

- IDE support, build and deployment
- Unit testing
- Acceptance testing/functional testing
- Continous integration

#### Quick Demo of sample project

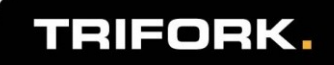

#### JavaScript and Larger Programs

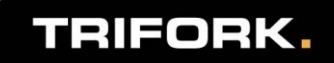

## JavaScript is easy

- **How to program JavaScript:** 
	- Open web browser and go to Google.
	- Type in what you need (e.g., datepicker JavaScript).
	- You don't have to even read the article, just copy-paste the result into your page.
	- Customize it: don't worry its just like programming Java..
	- Ship it...
- Well... Does this lead to maintainable, consistent, understandable, performant code? (answer is "no", just in case your are wondering) :)

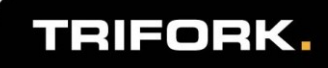

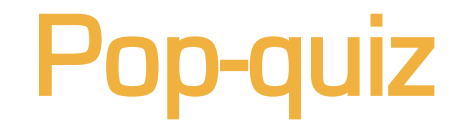

#### How well do you know JavaScript?

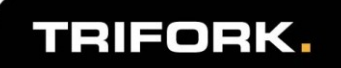

#### Q1: what does this code do?

```
<div id="mydiv">mydiv</div>
<span id="myspan">myspan</span>
<p id="myp">myp</p>
<script>
var arr = ['mydiv', 'myspan', 'myp'];
for (var i=0,N=arr.length;i<N;i++) {
  var id = \arcsin i;
   var e = document.getElementById(id);
  e.onclick = function() {
     e.style.display = 'none';
   };
}
</script>
```
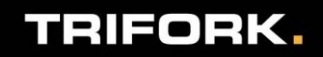

### Q2: what does this code do?

```
function resetOrReturn(arr) {
                                               if (arr != null) {
                                                 var sum = 0:
                                                 for (var i=0;i<arr.length;i++){
                                                   sum += arr[i];
                                             }
                                                  return sum;
                                               } else {
                                                  i = 0 :
                                                  return i;
                                               }
                                            }
                                            resetOrReturn(null);
                                            alert(i);
public class ResetOrReturn {
  static int i = 42;
   static int resetOrReturn(int[] arr) {
    if (arr != null) {
        int sum=0;
       for (int i=0;i<arr.length;i++) {
          sum + = arr[i]; }
        return sum;
     } else {
       i = 0;
        return i;
     }
   }
   public static void main(String[] args) {
      ResetOrReturn.resetOrReturn(null); 
      System.out.println(ResetOrReturn.i);
   }
}
```
#### TRIFORK.

**var**  $i = 42$ ;

#### Q3: What does this code do?

```
Object.create = (function() {
    function F() \{};
     return function(p) {
        F.prototype = p; return new F();
     };
})();
```
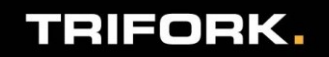

# Q4: What is jQuery doing here?

**This is actual code in jQuery-1.4.2, and is run** every time that script is loaded...

```
jQuery.support = \{\}\; ;//...
var div = document.createElement("div");
div.innerHTML = "<input type='radio' name='radiotest' checked='checked'/>";
var fragment = document.createDocumentFragment();
fragment.appendChild( div.firstChild );
jQuery.support.checkClone = fragment.cloneNode(true).cloneNode(true)
                                   .lastChild.checked;
jQuery(function() {
       var div = document.createElement("div");
       div.style.width = div.style.paddingLeft = "1px";
       document.body.appendChild( div );
       jQuery.boxModel = jQuery.support.boxModel = div.offsetWidth == 2;document.body.removeChild( div ).style.display = 'none';
       div = null;
});
```
# Key Properties

- Delivered as source code, as opposed to executables
	- Originally intended to be embedded in web pages
- **Hosted. Host can expose various objects and methods.**
- **Dynamically typed**
- Dynamic Objects
	- General containers.
- **Prototypal inheritance** 
	- Objects inherit from objects (no classes) (Inspired by Self)
- **Functions are first-class citizens, Closures** 
	- (inspired by Scheme)
- **Linkage of modules via global variables**

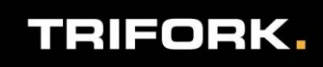

# JavaScript as language

- Bad news: JavaScript seems poorly suited for writing large and complex applications.
	- Lacks language support for
		- modules/namespacing/packages
		- Encapsulation
		- Every thing is changeable
		- No static information like types or classes
		- Uses global namespace and has strange scope rules
- Good news:
	- Learn the language well and see ...
	- the features it does have are powerful enough that we can overcome many difficulties.

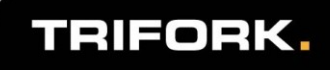

# Explaining Closures!

- Modules in JavaScript are possibe via closures.
- **Closures and Scope are probably the most** misunderstood parts of JavaScript
- Here is a quick explanation...

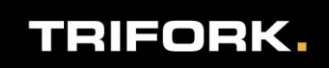

# Local and Global variables

- **The only way of creating a new scope in** JavaScript is using a function.
	- Hence (almost) all variables not defined inside a function are globally visible and changeable.
	- Even for scripts loaded from different sources.

```
var count = 42;
evens = [];
for (var i=0;i<count;i++) {
     var j = 2*i;
     evens[i] = j;}
alert(j);
```

```
var count = 42;
|events = [];
function initEvens() {
      for (var i=0;i<count;i++) {
            var j = 2*i;
            evens[i] = j;}
}
initEvens();
alert(j);
```
# Programs and the global object

- A JavaScript program consists of a list of statements and function declarations.
- Execution of a statement takes place in  $an$ execution context, containing e.g. a scope chain:
	- a list of objects (each containing properties)
	- defines what variables are available to statements
- **There is an object, 'the global object,' that is at the** end of the scope chain.
	- the properties of the global object are always available as 'variables' to statements
		- (unless they are shadowed by other scope chain objects)

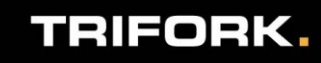

## Variables, properties and scope.

- **Variables and properties are quite similar.** 
	- A global variable is just a property of the global object.
	- A local variable is just a property in another type of object in the scope-chain.
- When looking up the value of a variable, it starts by looking at the first object in the chain, then proceeds until found.
- **Each function is associated with a scope-chain.** 
	- When the function is called a new object is created and added to the end of the scope chain, forming a new chain – containing local vars, params and decls.
	- This new chain is used as scope chain when executing statements in function body.

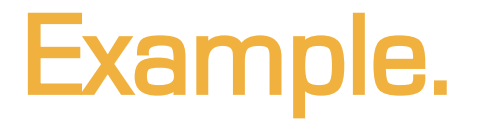

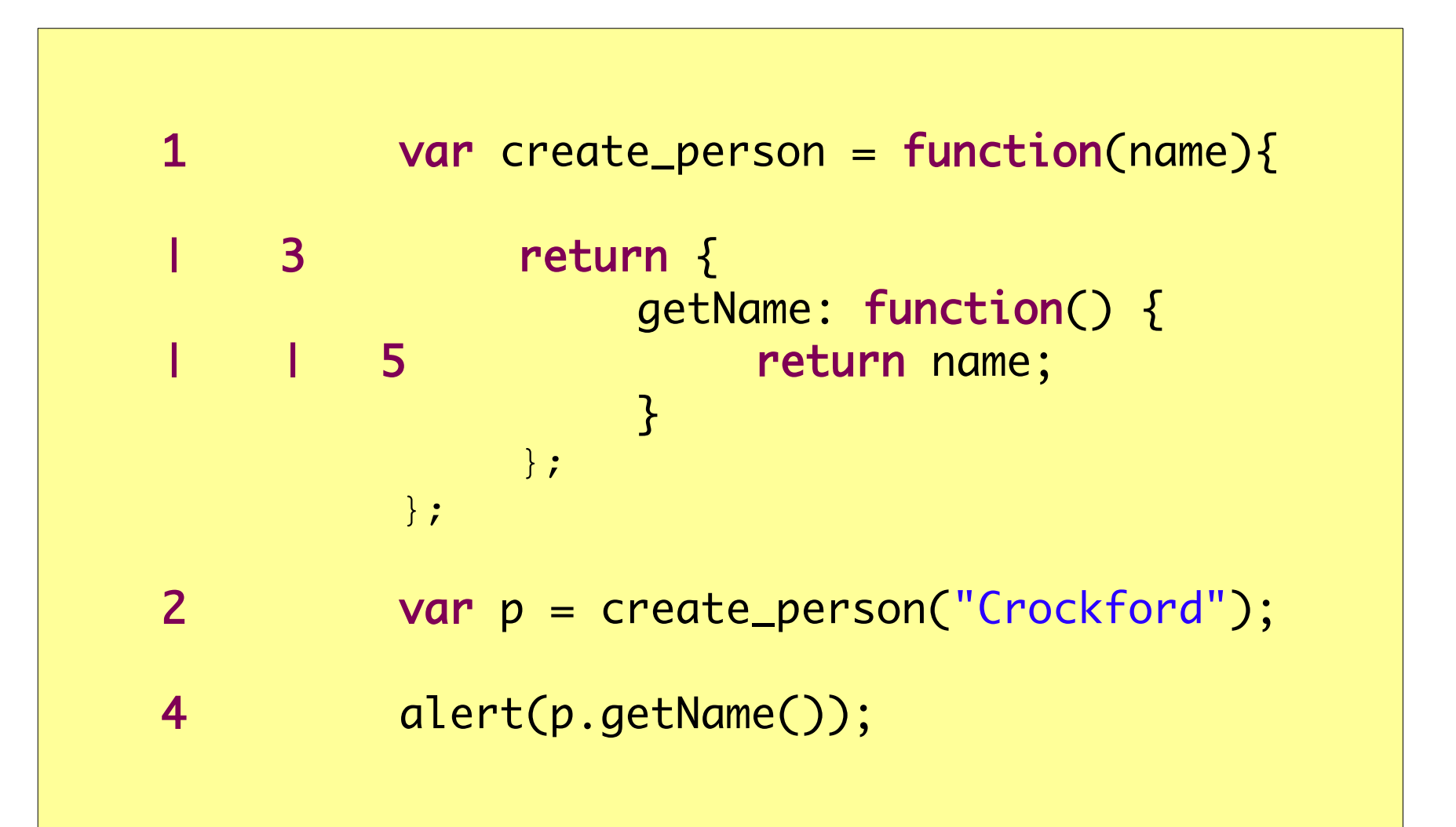

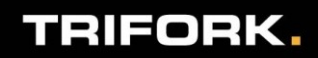

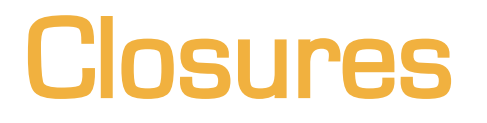

- **Functions have access to outer function's lexical** environment (local vars, params, decls)
	- If nested function "escapes" then it still has access (we'll say that it "encloses" it's environment)
		- *escape*: using return or by assignment to an outer variable or object property
- A function together with such an "environment" is called a closure.

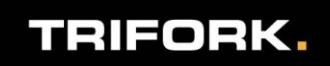

## The module pattern

**Functions can be used for information hiding** 

– Private and public state

The following pattern is called the Module pattern

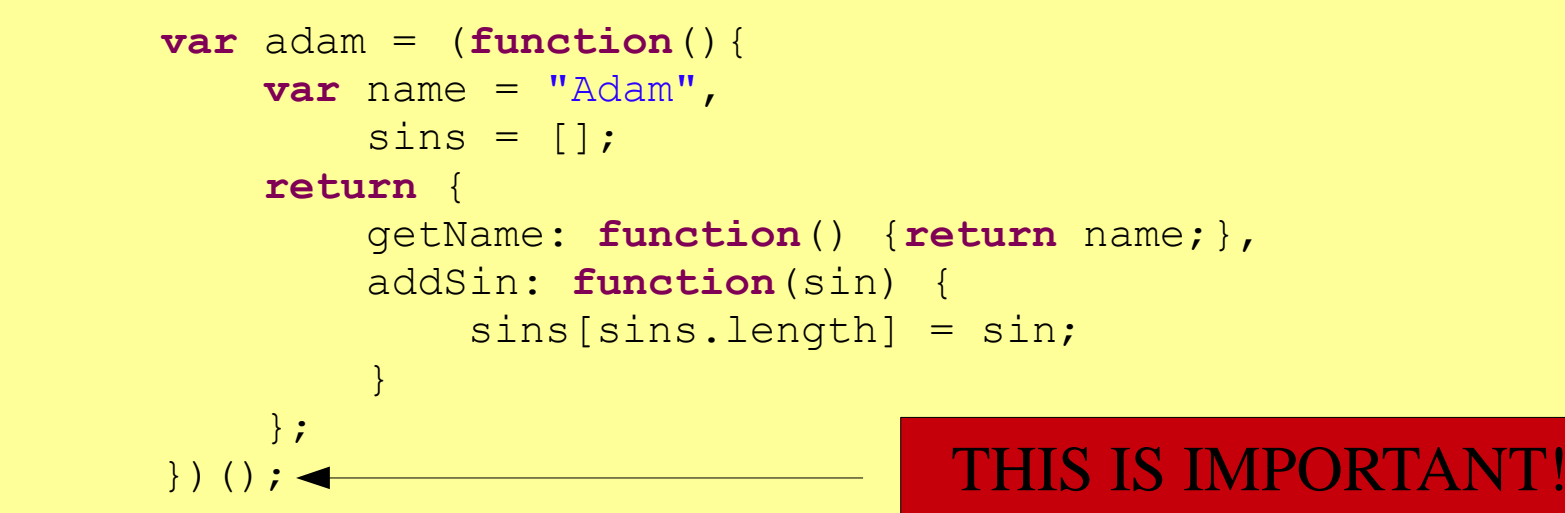

(First published by Richard Cornford)

Style guide: parenthesize function!

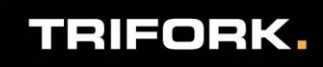

# Agenda

- **UavaScript and larger programs** 
	- Problems for larger programs
	- Scope and closures
	- How closures can help in large programs

#### JavaScript Application Design

- Namespacing & File organization
- A Model-View-Controller-Event design
	- Custom events
- Example illustrated using Ext JS
- **Tools that can help** 
	- IDE support, build and deployment
	- Unit testing
	- Acceptance testing/functional testing
	- Continous integration

Namespaces

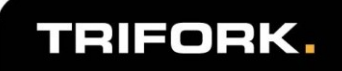

## Problems of global variables

- **Unless the script author does something any** reasonably sized program will contain a large set of global variables
	- Typically scattered over many files with often with no particular structure
	- Hard to get an overview of which variables exist
	- Hard to quickly find where a variables is defined (or redefined!!)
	- No notion of public and private functions
- **Much greater risk of collision (particularly in** mash-up or portal environments)

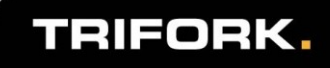

#### Solutions

**Nodule pattern** 

```
var publicVar = (function(){
     var x, y ,z;//locals
     //...
})();
```
– Those 'public' vars are still all just in the global namespace.

- To avoid collision, "long" or "unique" names could be used "myappnameStoreForEmployees".
- **Also, a technique known as "namespacing" is** popular
	- Since objects are just general containers they can beused for organizing the application itself.

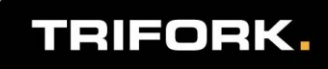

## Example: Namespacing

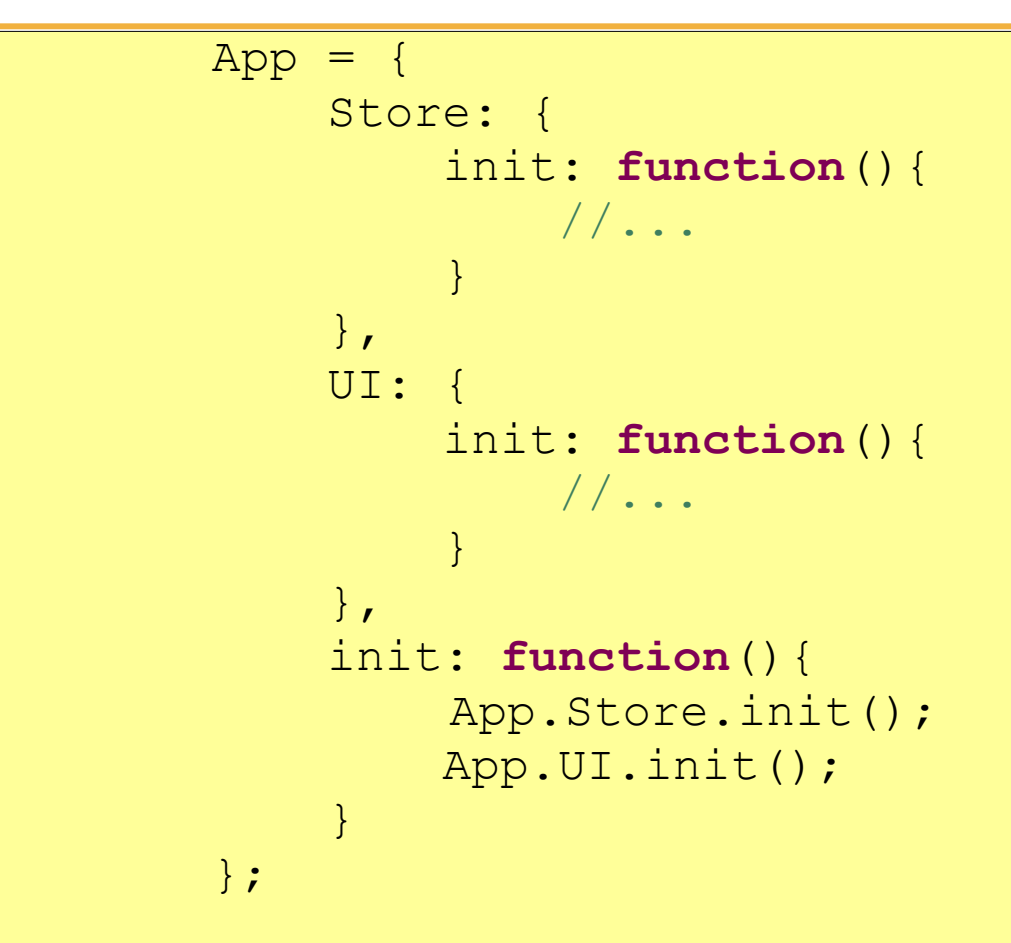

- A single global name
- A natural structure for the application
	- Multiple files?

## DSL for "namespaces"

- Suppose now you define a module in a separate file which depends on the existence of a number of other modules
	- Each module living in a "namespace" object

```
ns("App.Init");//the module defined in this script 
using(App.Init,
        App.Store,App.UI) //module dependencies
.run(function(Init, Store, UI) {
     //Init is App.Init, Store is App.Store, ...
     var privateVar;//module private var
     Init.init = function() {//public API
          //...
     };
     //...
});
```
## Naming spaces and file-organization

■ One approach to file-organization is to let the directory structures match your "namespace" organization and to put modules in individual files

– For example: *com.trifork.project.module1* 

- **Easy to find a module on the file system**
- **Each file defines a module with a seperate** concern.

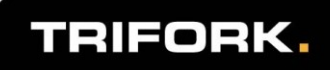

#### JavaScript Application Design (or Yet another Model-View-Controller design)

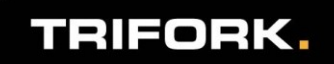

# What now?

- We can now split our program into multiple modules, each module being located in a separate file.
	- Using the module pattern (or namespace/using), each module has a public API and potentially private state.
- **This is already a big step forward in managing** complexity, and is sufficient for many, if not all, programs.
- **However,** 
	- which modules do you want? Is there a common pattern, or is it "each project invents a new way"?
	- how should you name and organize modules and files?

#### Triangle to the rescue again...

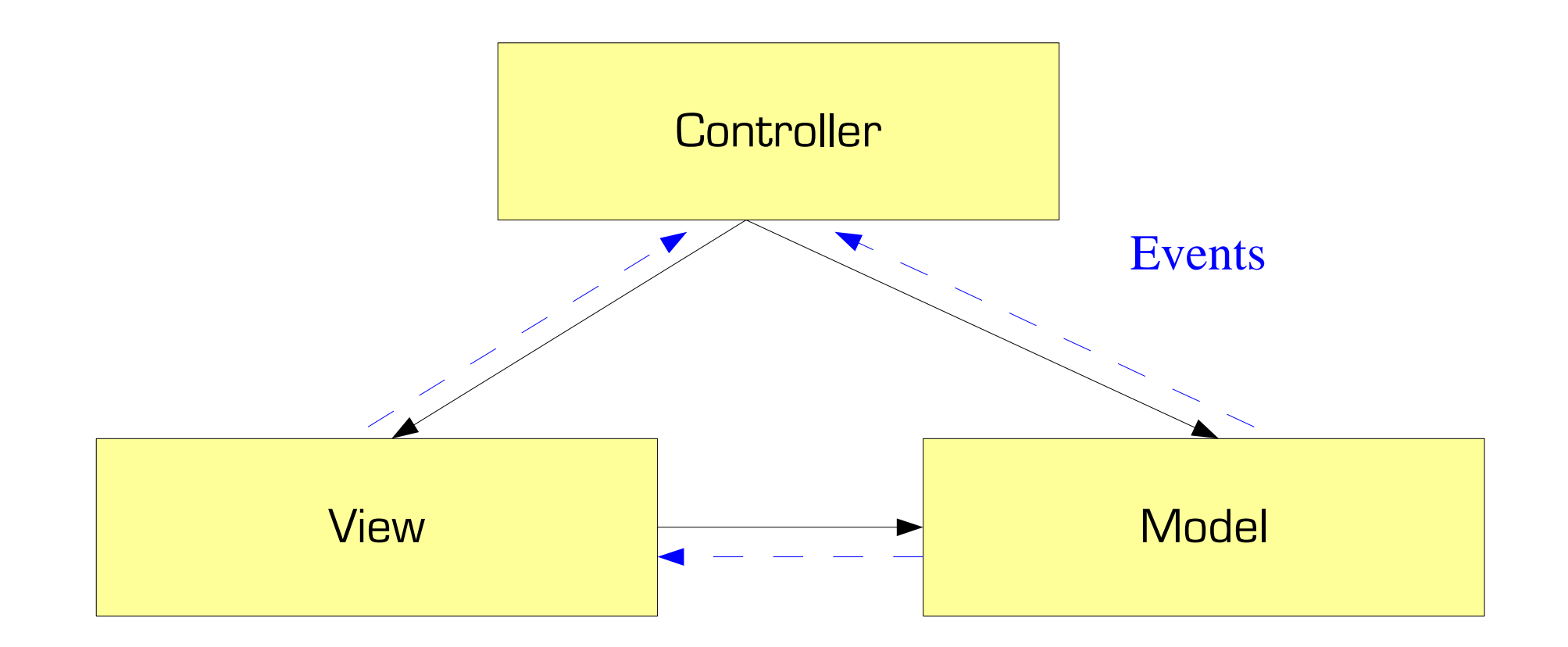

Events/Observer pattern enables loose coupling

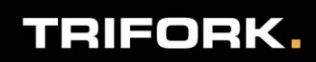

### Model

- **The model** 
	- Defines domain types with data and methods
	- Provides a central place for accessing application state regarding the domain
	- Broadcasts events when application state changes
	- Provides methods for querying and updating state
- I In our example application, a feed reader, the model consists of
	- com.trifork.exteria.Feed and com.trifork.exteria.Post
	- A singleton object, *com.trifork.exteria.Model* 
		- wrapping application state: a number of feeds, each containing a number of posts.

### The view

- **The view** 
	- Comprises all the objects managing UI in the application.
	- Often forms a hiearchy/tree of components.
	- Converts user inputs/events to events/actions that make sense at the domain/application level.
	- UI Events can bubble up component tree
- In our example,
	- View consists of several UI components, e.g. a "tree" on the left containing the subscribed feeds and the main panel on the right for reading feed and posts.
	- An object View to which all view events bubble.
	- View components form a tree with the View object at root

## The controller

#### **The controller**

- reacts to events originating from the model objects or view objects.
- Updates model objects appropriately on events like user actions
- Updates view objects in reaction to model events to reflect model state

#### In our example,

- Controller "connects" the Model object and the View object (since all relevant events bubble to these).
- e.g., when the UI event 'user.newfeed" happens, the model is updated, adding the new feed.
- e.g., when model event 'feed.added' occurs the view is notified and shows the feed.

## **Other points**

- **Events carry a 'payload',** 
	- for example our event 'user.newfeed' carries a com.trifork.exteria.Feed object which is the new feed.
- **View objects can react to view events too,** 
	- for example, our view event 'user.selectfeed' both results in the controller updating the model with the currently selected feed
	- $-$  AND the view reacts by showing the feed in the main panel.

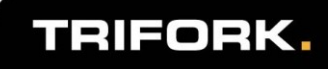

#### Example: Application Design - Exteria

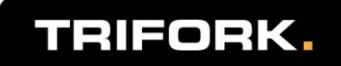

# Agenda

- **UavaScript and larger programs** 
	- Problems for larger programs
	- Scope and closures
	- How closures can help in large programs
- **JavaScript Application Design** 
	- Namespacing & File organization
	- A Model-View-Controller-Event design
		- Custom events
	- Example illustrated using Ext JS

#### **Tools that can help**

- IDE support, build and deployment
- Unit testing
- Acceptance testing/functional testing
- Continous integration

Tools that can help (yes there really are some!)

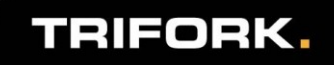

## JavaScript IDEs

- Traditionally JavaScript is edited using simple text editors, or even HTML editors.
- The nature of JavaScript (dynamics, no static types, eval, etc) makes it hard to have "smart" tooling like Eclipse or IDEA
	- However watch this space
- **I** use Spket which comes with an understanding of JavaScript and knowledge of several popular JS libraries (jQuery, ExtJS, YUI..)

– Not near perfect but better than a simple text editor

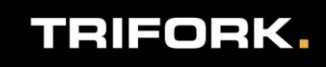

# **Analysis**

- **JSLint is a popular tool that parses your** JavaScript and points out errors.
- I run it with every build and it regularly catches errors at "build" time.
	- A good example is the "extra comma" problem that IE6 handles miserably {a: 42, b: 42, c: 42 , }
	- Also catches some scope problems.
- **There is much research going into static analysis** of JavaScript, for example keep an eye on
	- TAJS: Type analysis for JavaScript
		- Simon Holm Jensen and Anders Møller and Peter Thiemann
	- <http://www.brics.dk/TAJS/>

# Build and deployment

- **Splitting your application up in to smaller simpler** modules and having each module in a file means MANY files
	- Pro managing complexity in large projects,
	- Con: not a good way of distributing JavaScript
- **The way you organize files at development time** 
	- Is not the way you should organize files at runtime.
- Of course, use concatenation, JS-to-JS compilers, gzip compression and HTTP caching.
	- Tooling can help e.g.: YUICompressor, Google Closure Compiler, YSlow, Page Speed

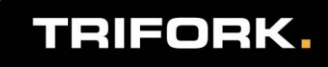

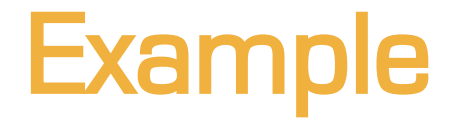

IDE, Static checking Build, deployment for Exteria

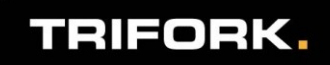

## **Testing**

- **On the server side there has been a movement** towards automated testing, both unit and acceptance testing.
	- Techniques like TDD are gaining momentum
- This is often combined with a continuous build/test/integration environment for continuous feedback.
- **No. What about JavaScript?** 
	- How many of you do some form of automated testing?
	- How many do unit testing?
	- Do you use techniques like "mock" objects?

# JavaScript and unit testing

- **There are several libraries for unit testing in** JavaScript, but it is actually not so easy to find one that easily allows
	- Automated execution (i.e. from the command line)
	- Automated Reporting test outcome in a machine readable form
	- IDE integration
	- Code coverage
- **JS-Testdriver** 
	- <http://code.google.com/p/js-test-driver/>
		- Again not perfect but quite good

# Managing Dependencies

- **Unit test often require replacing object** dependencies with "mock" objects.
- Sinon JS
	- <http://sinonjs.org/>
	- Standalone test spies, stubs and mocks for JavaScript. No dependencies, works with any unit testing framework.
- Support for js-testdriver
- Support for "fake/mock" Ajax requests

TRIFORK.

…

## Acceptance/Functional tests

- De-facto standard: Selenium
- Automated
- **Easy to integrate with CI servers like hudson**
- Selenium 2.0 uses webdriver which enables even more detailed and fine grain automation of browsers than Selenium 1.x.
- **API** bindings for many languages: Java, C#, Ruby,...
- There is also **Tellurium**
	- <http://code.google.com/p/aost/>

Demo: Unit testing Functional testing Continuous integration

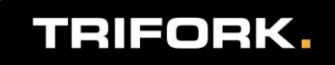

# **Summary**

- **Learning JavaScript and DOM apis is useful for** debugging, performance, and using the language effectively
	- Learning a library is just a beginning
- We can do design on the client too :)
	- MVC is often useful
	- Libraries can help, e.g. JavaScript MVC and backbone.js for jQuery, ExtJS
	- Custom events help reduce coupling
- **Using appropriate tools can help** 
	- raise our produtivity,
	- Web app performance and analysis
	- Quality assurance

## **References**

- **Douglas Crockford on JavaScript** 
	- JavaScript & Advanced JavaScript (and more) <http://developer.yahoo.com/yui/theater/>
	- JavaScript: The Good Parts
- Namespace/Using on my blog

<http://blog.higher-order.net/2008/02/18/designing-clientserver-web-applications/>

- **J** jQuery number joke
	- <http://www.doxdesk.com/updates/2009.html>
- **JavaScript MVC for jQuery** 
	- <http://www.javascriptmvc.com/>
	- Also: <http://documentcloud.github.com/backbone/>

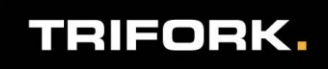

### More references

#### **D** JS-Testdriver

- <http://code.google.com/p/js-test-driver/>
- Spket IDE / Eclipse plugin: <http://spket.com/>
- Selenium: <http://seleniumhq.org/>
- [http://www.infoq.com/articles/tellurium\\_intro](http://www.infoq.com/articles/tellurium_intro)
- SinonJS: <http://sinonjs.org/>
- **Example Rails project (Exteria)**

<http://blog.higher-order.net/files/GeekNightExampleExported.zip>

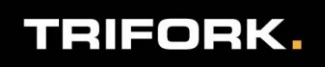

## Additional references

- **Performance tooling** 
	- Google Speed Tracer
	- DynaTrace Ajax Edition
	- YSlow
	- PageSpeed
- Google Closure Compiler
- YUI Compressor
- **JSLint**
- **Nginx**
- Steve Souders <http://stevesouders.com/>

# Rails plugins

- gem 'rails', '3.0.3'
- gem 'jammit'
- gem 'jslint\_on\_rails'
- gem 'selenium-webdriver'
- gem 'selenium-client'
- gem 'test-unit', "2.0"
- gem 'ci\_reporter'
- gem 'sqlite3-ruby', :require => 'sqlite3'
- gem "mongrel", ">= 1.2.0.pre2"
- And Ruby 1.9.2

#### **There are equivalent tools for Java and** probably .NET :)

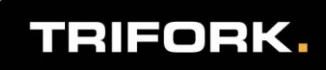